# **Inhaltsverzeichnis**

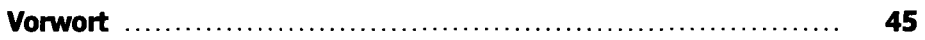

#### Teil I: Grundlagen

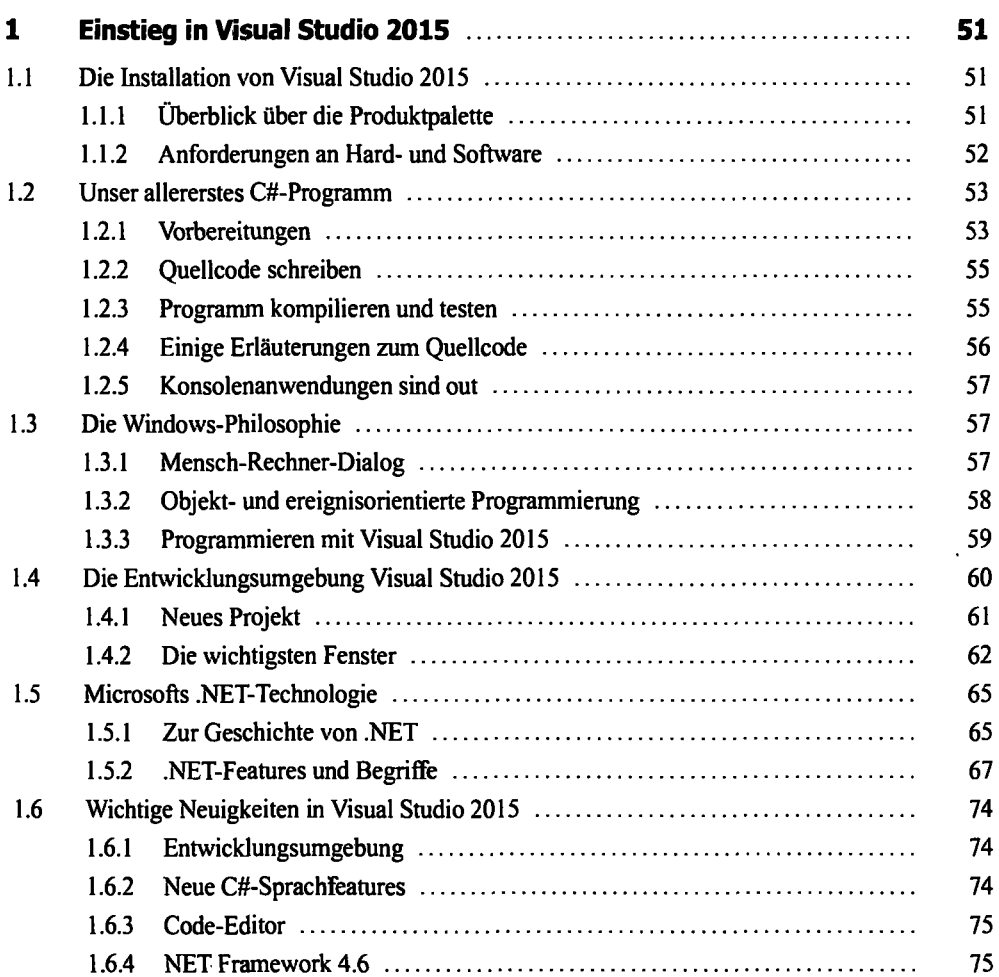

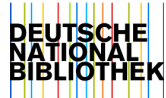

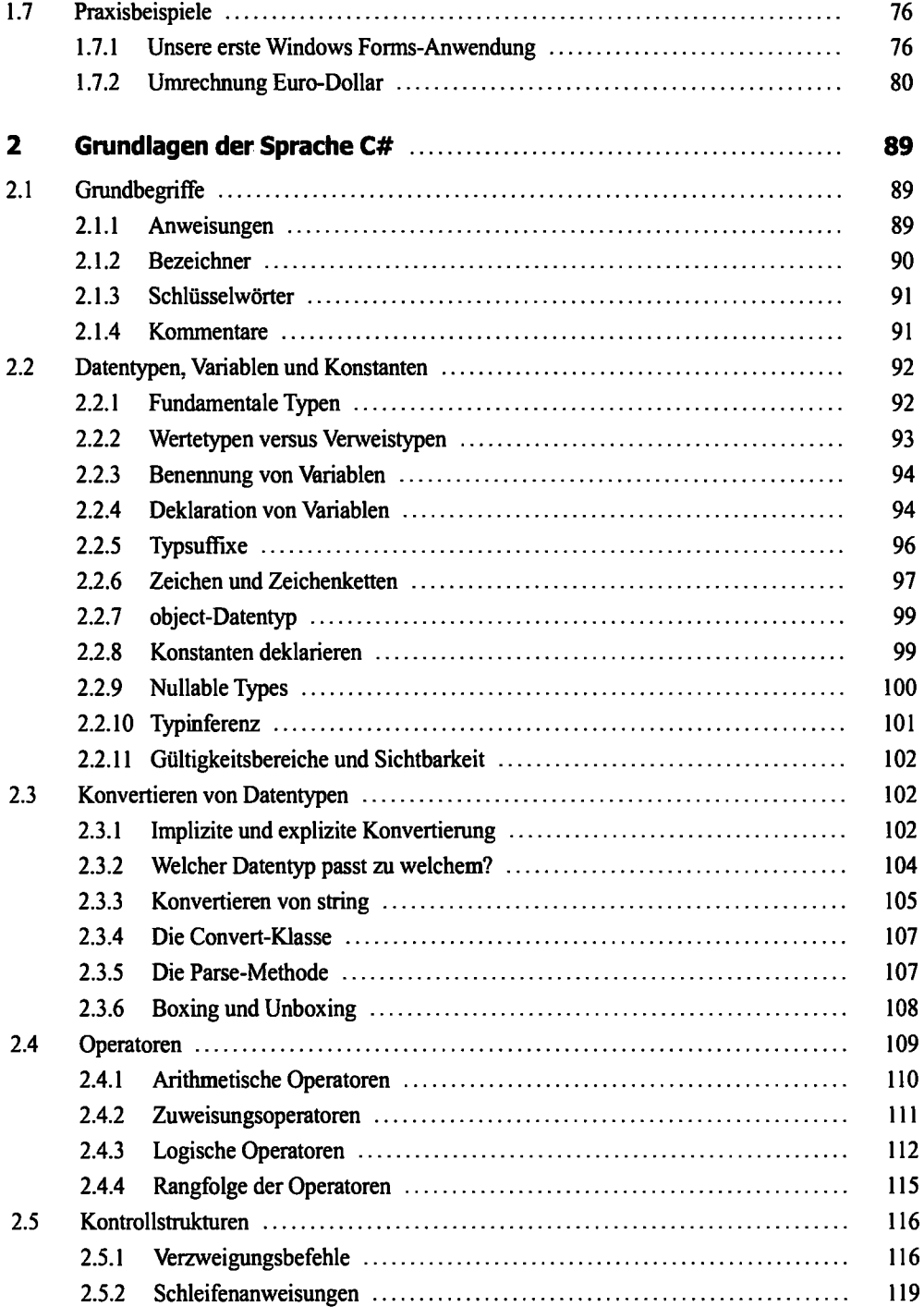

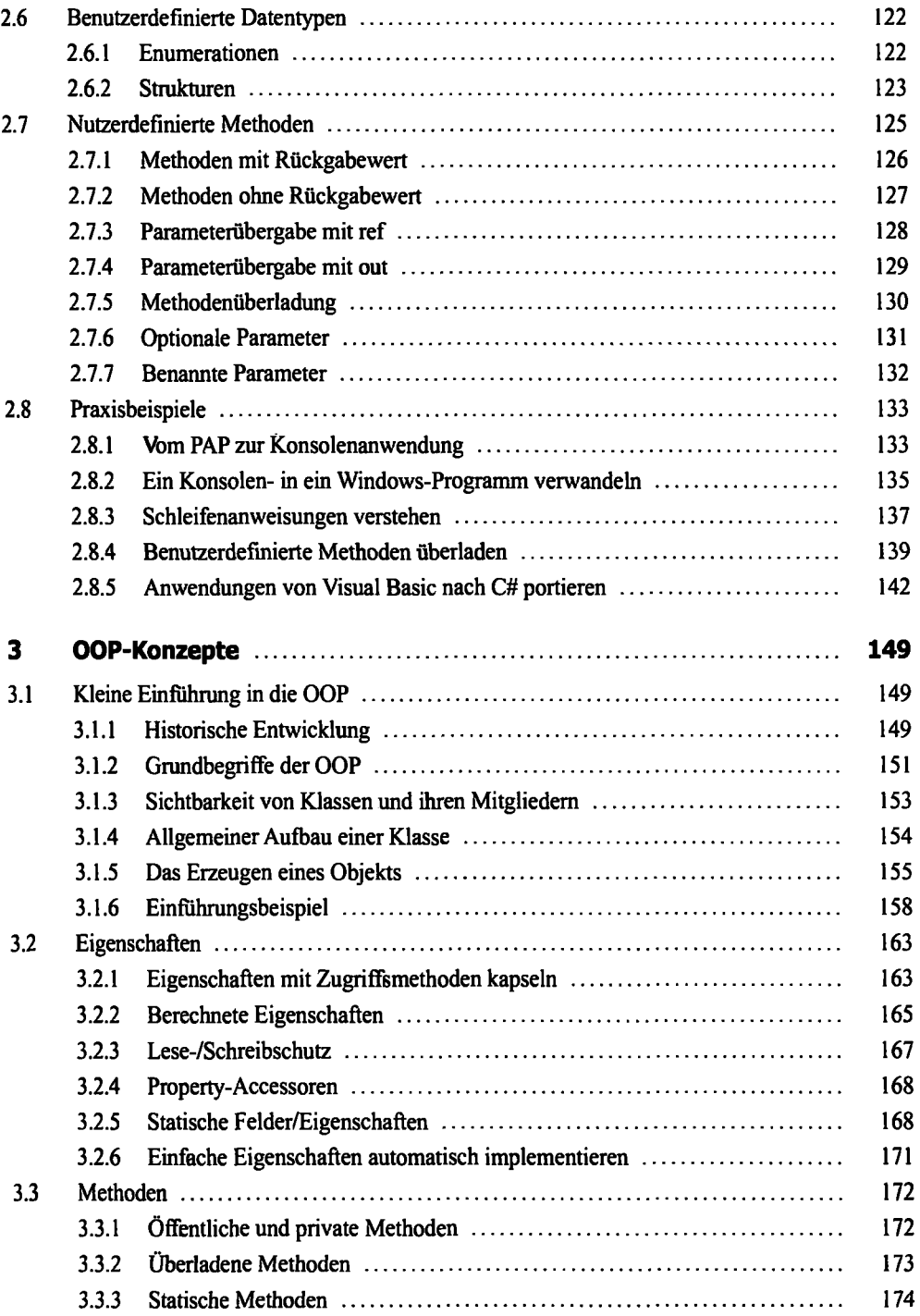

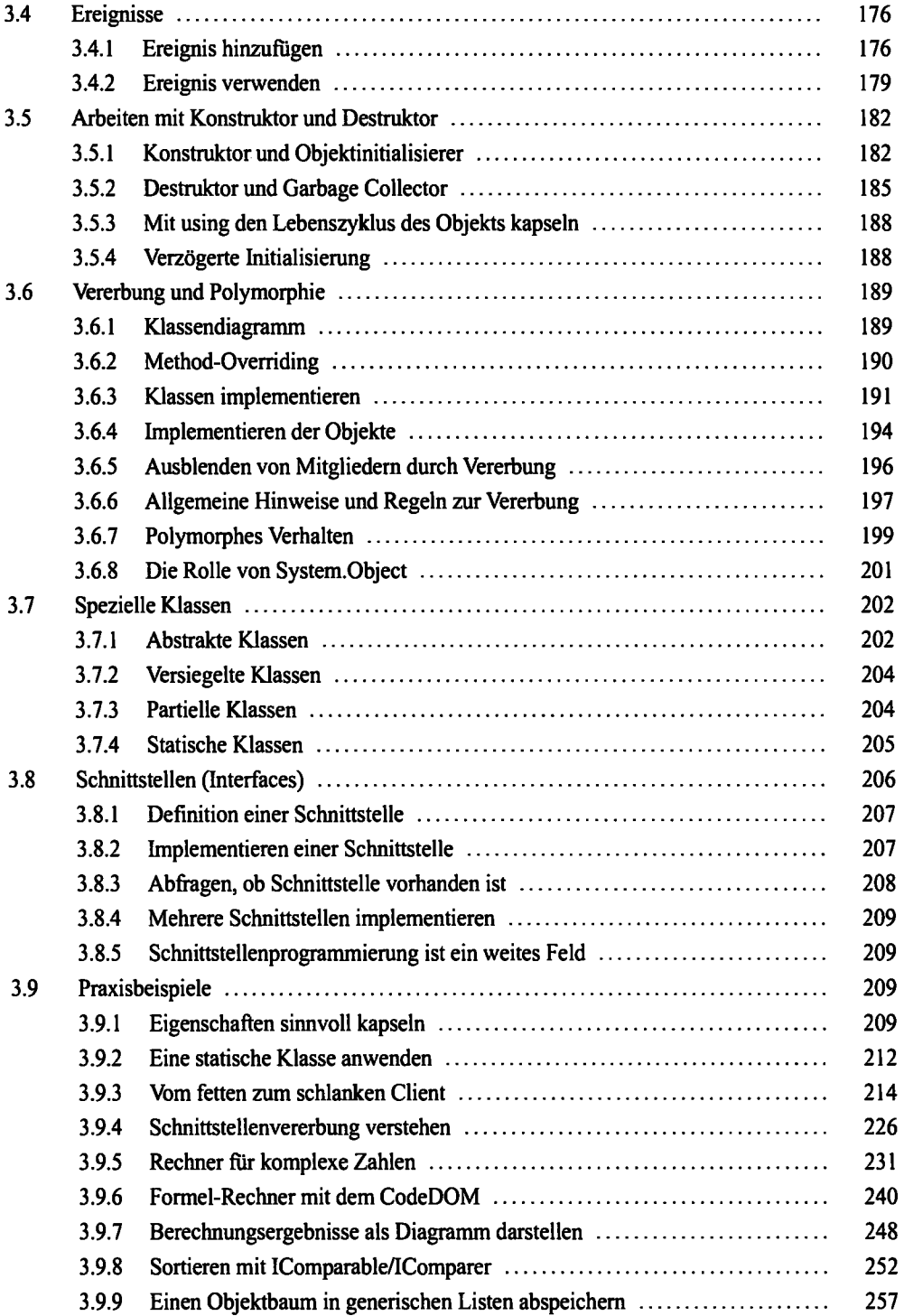

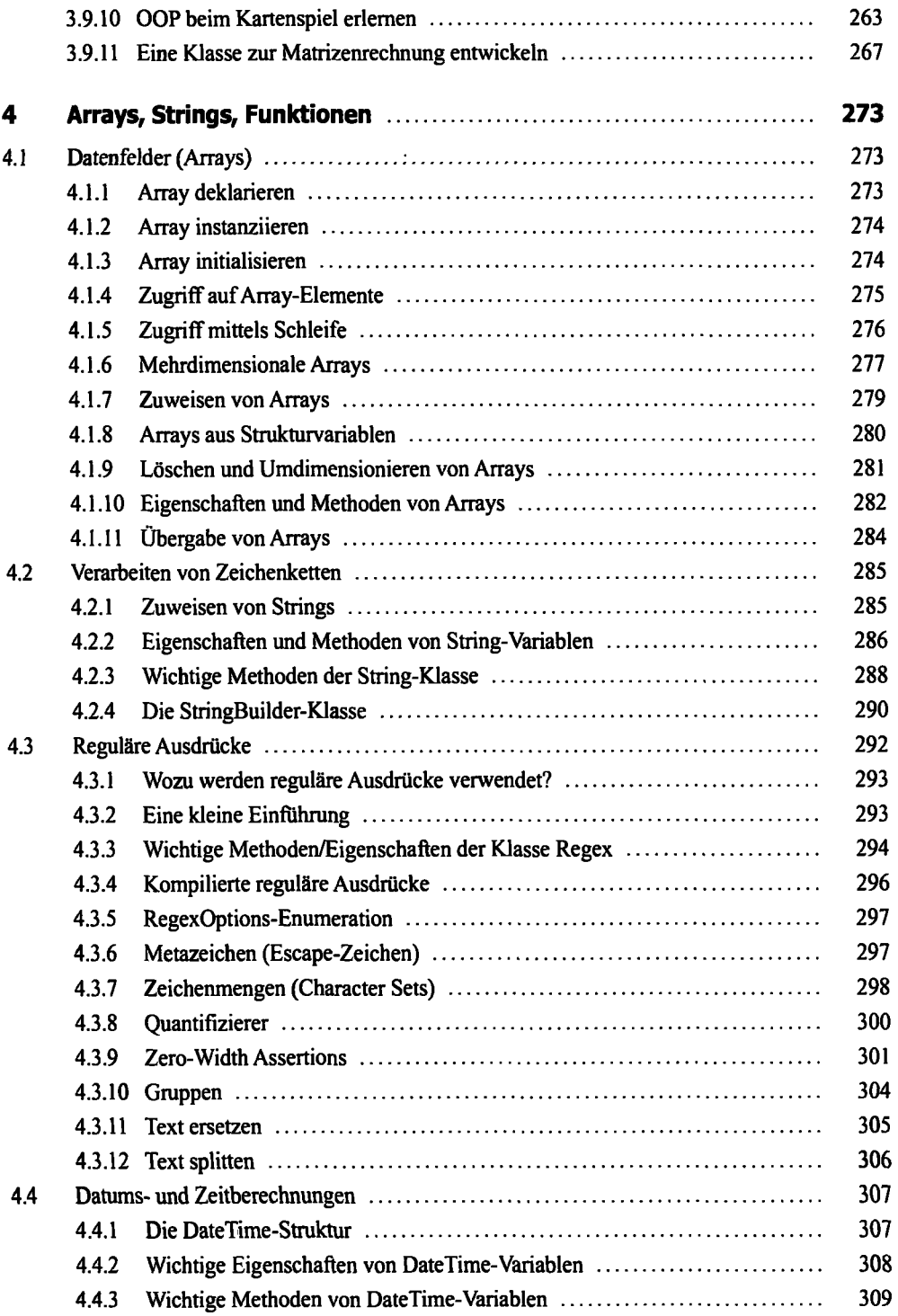

 $\ddot{\phantom{0}}$ 

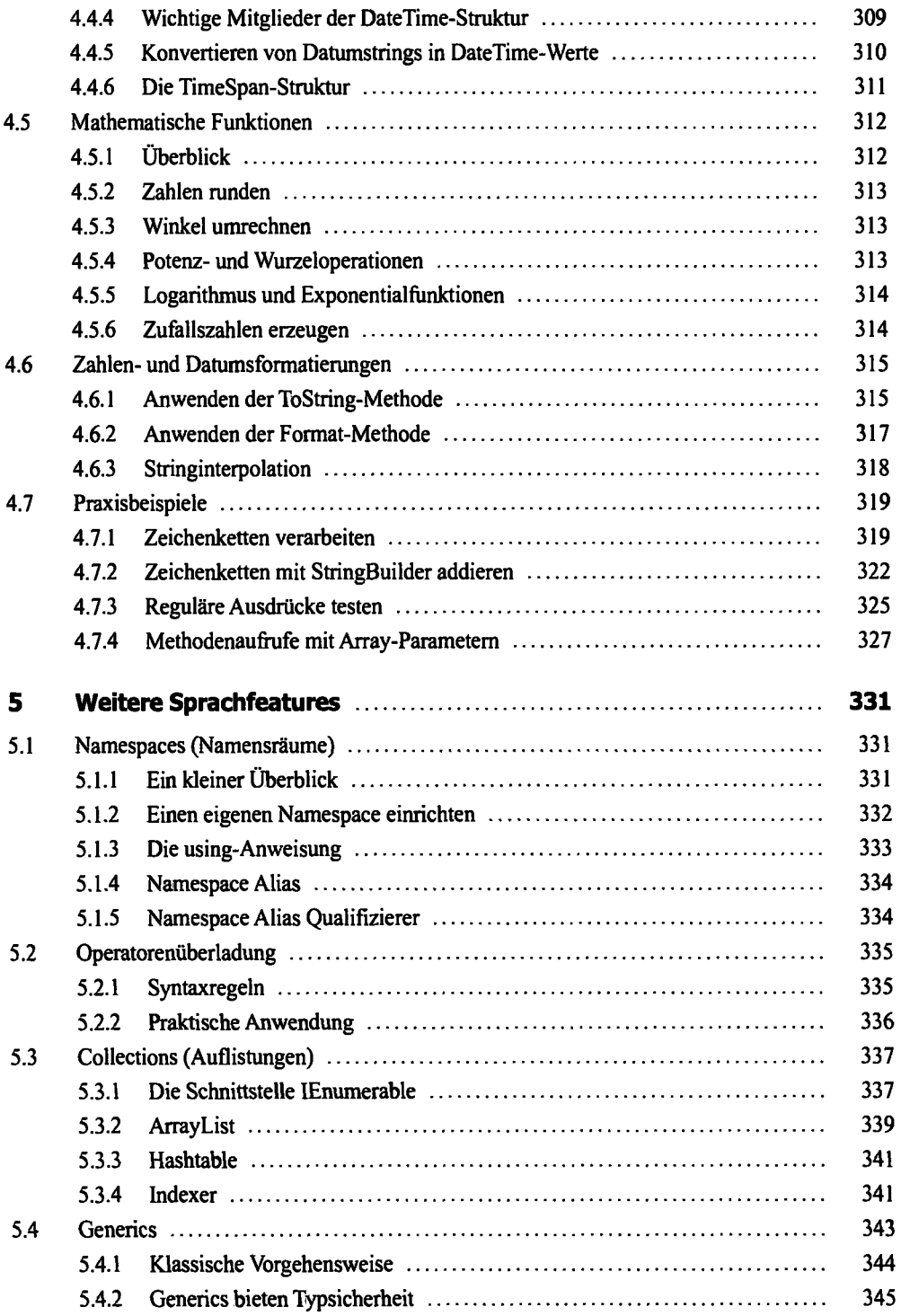

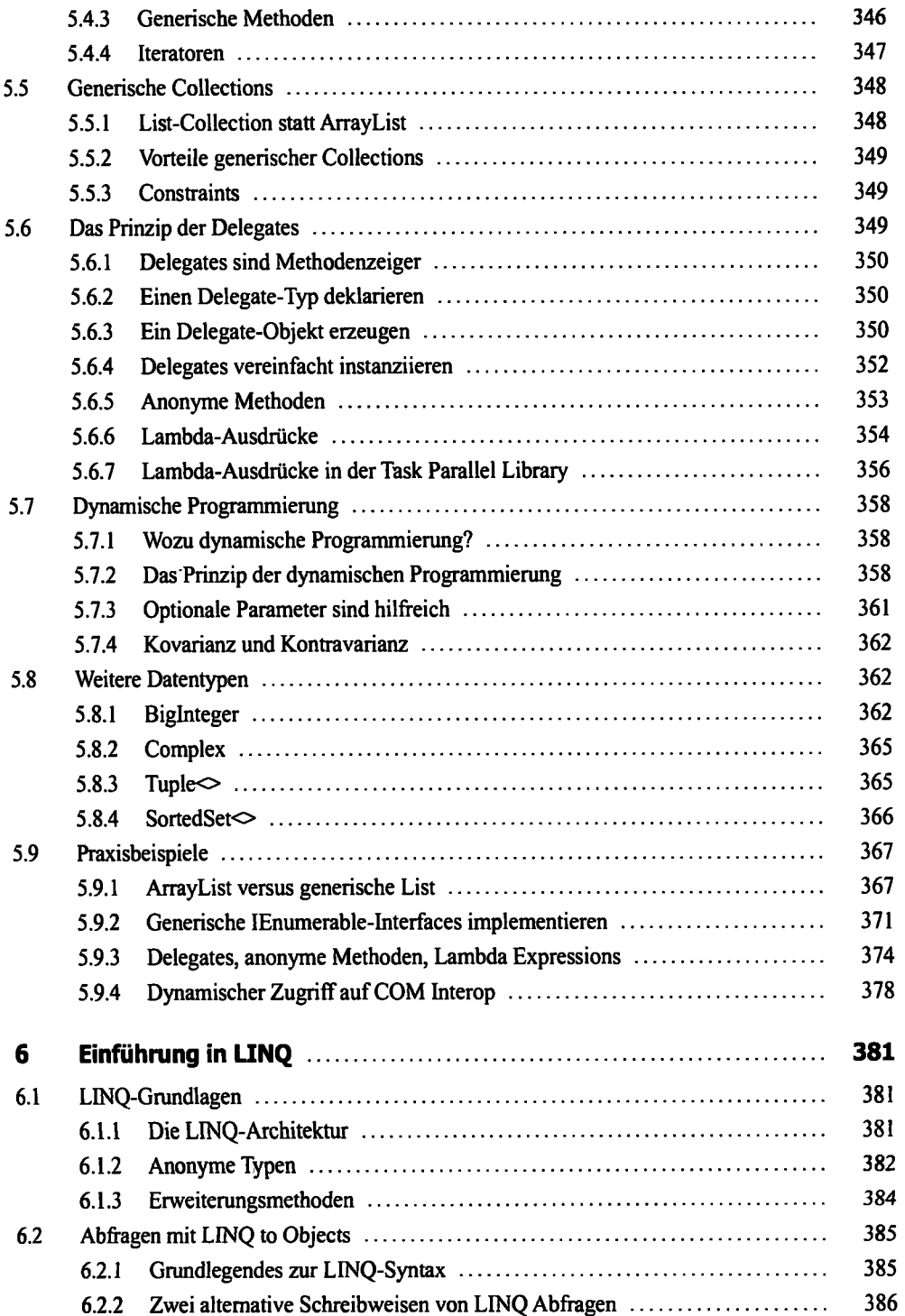

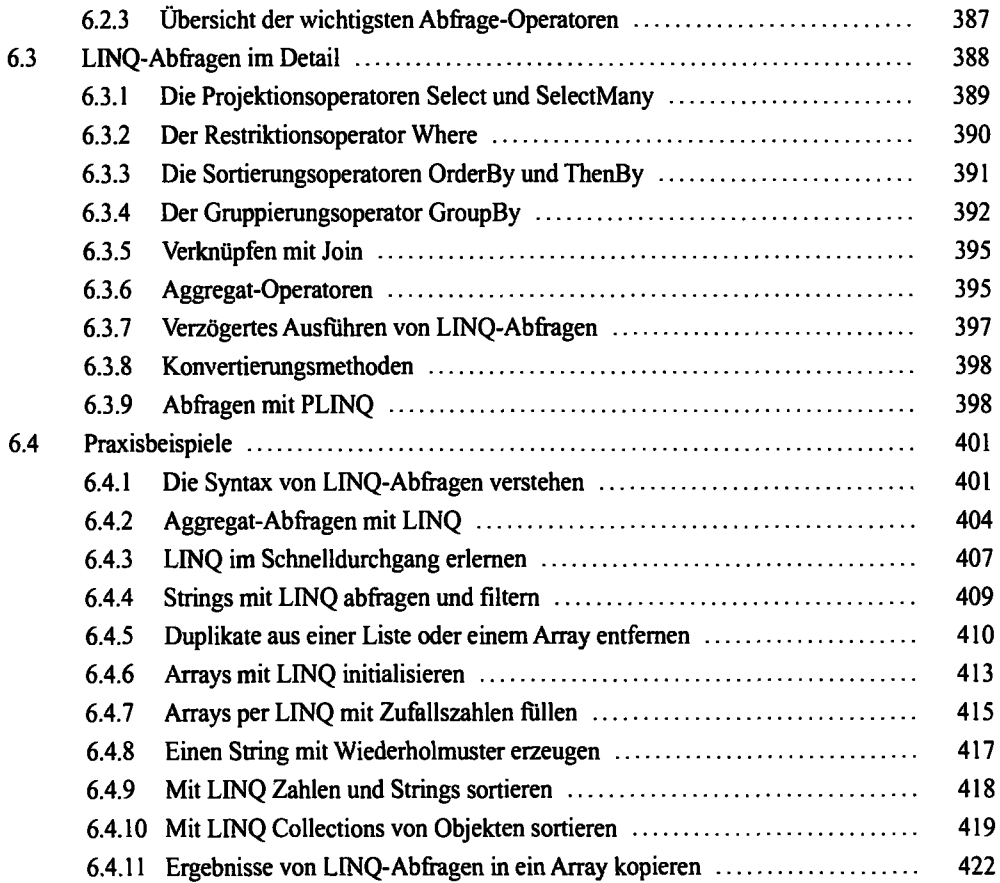

## Teil II: Technologien

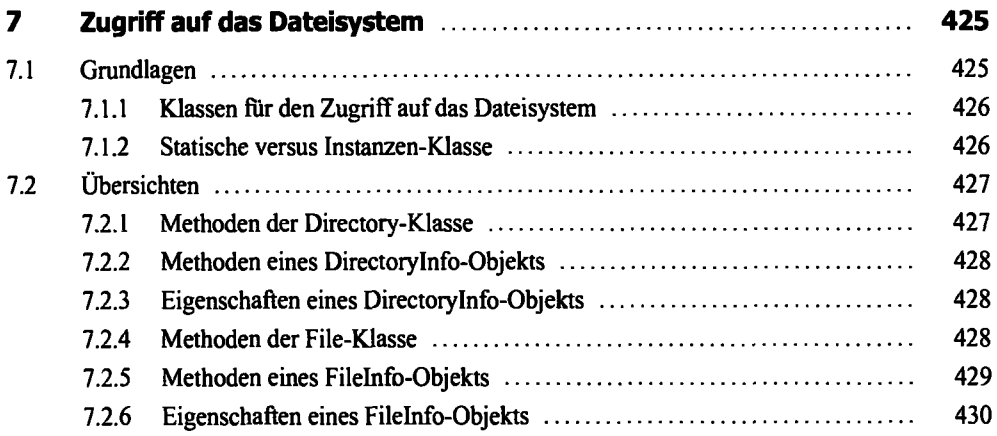

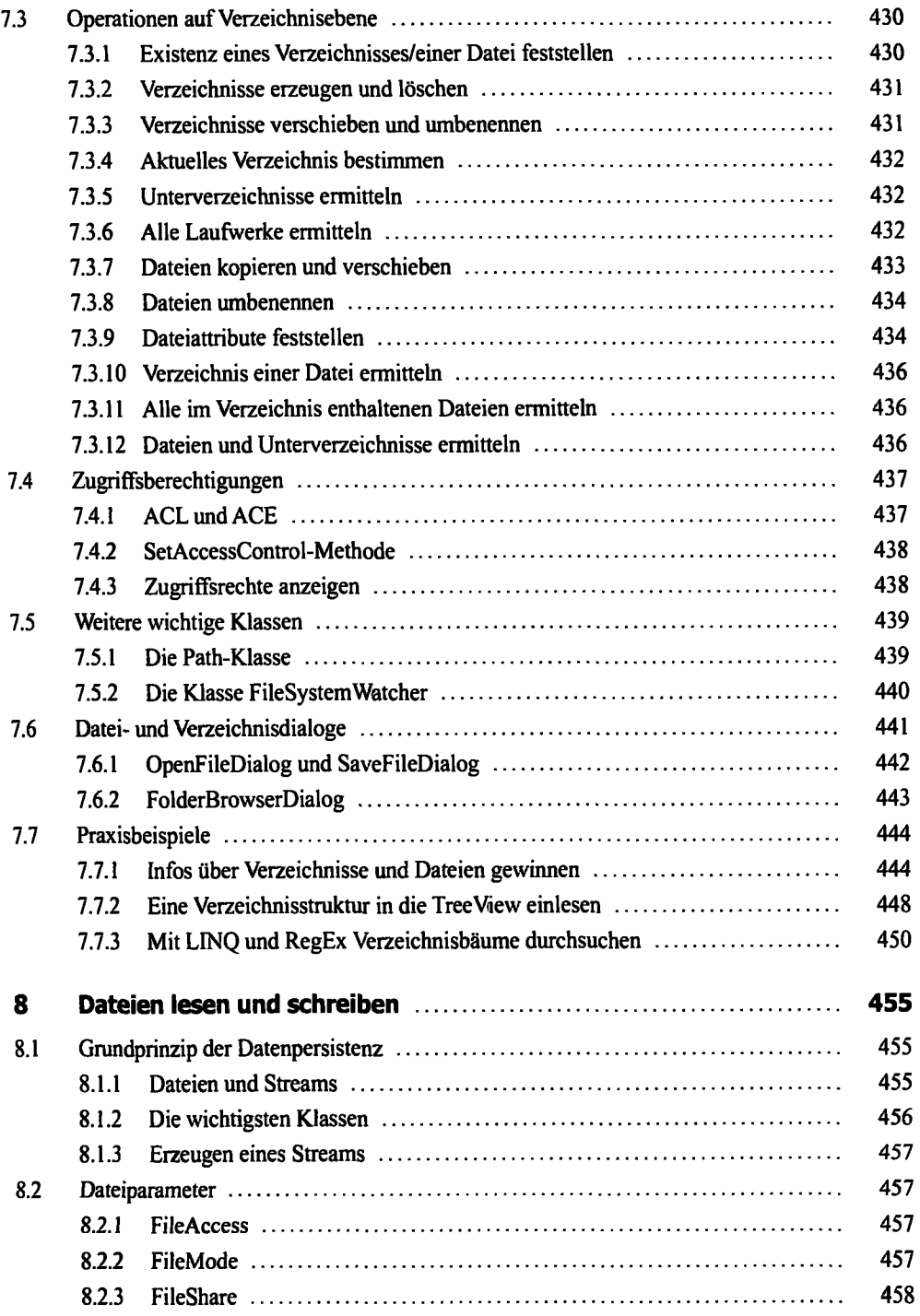

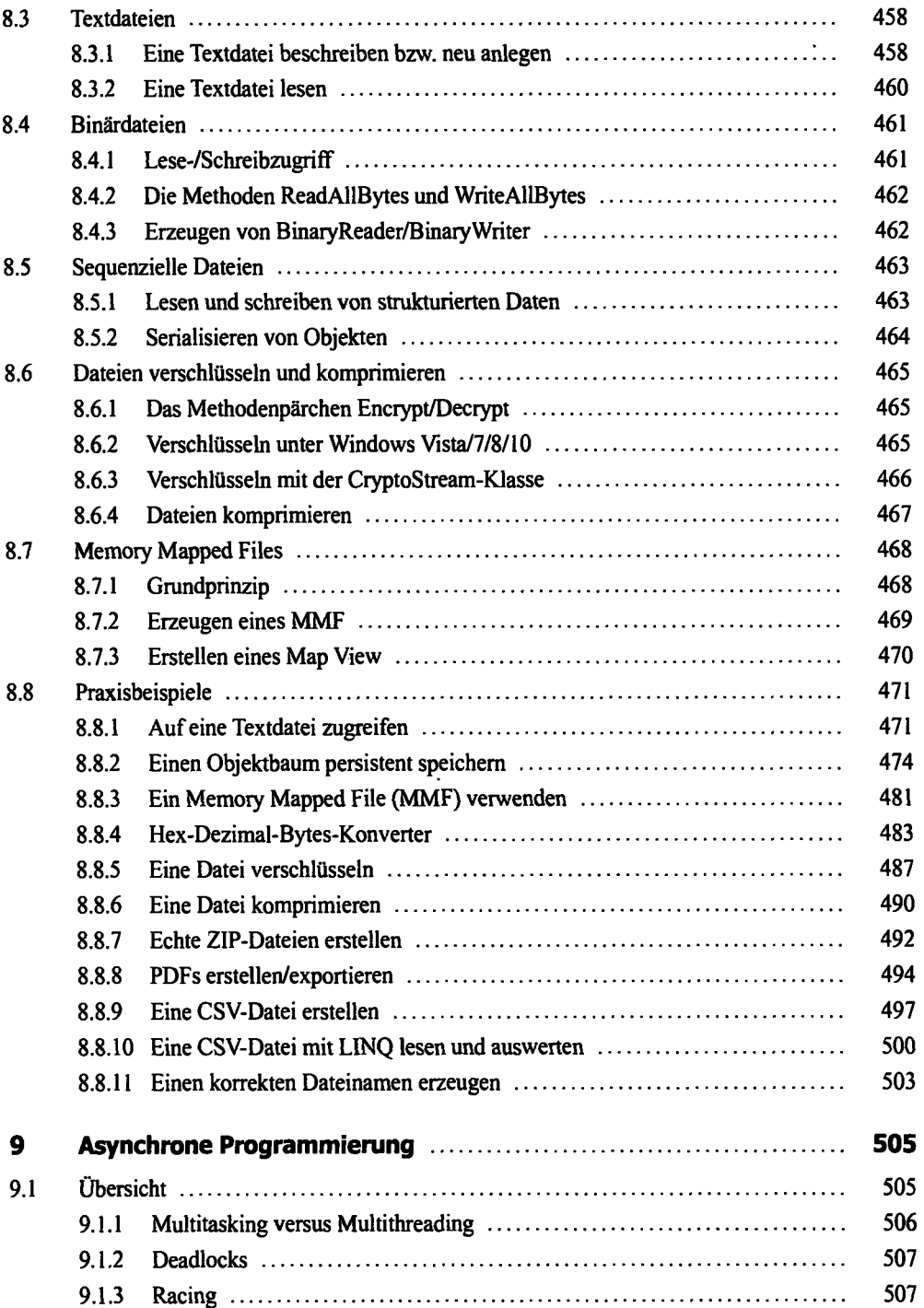

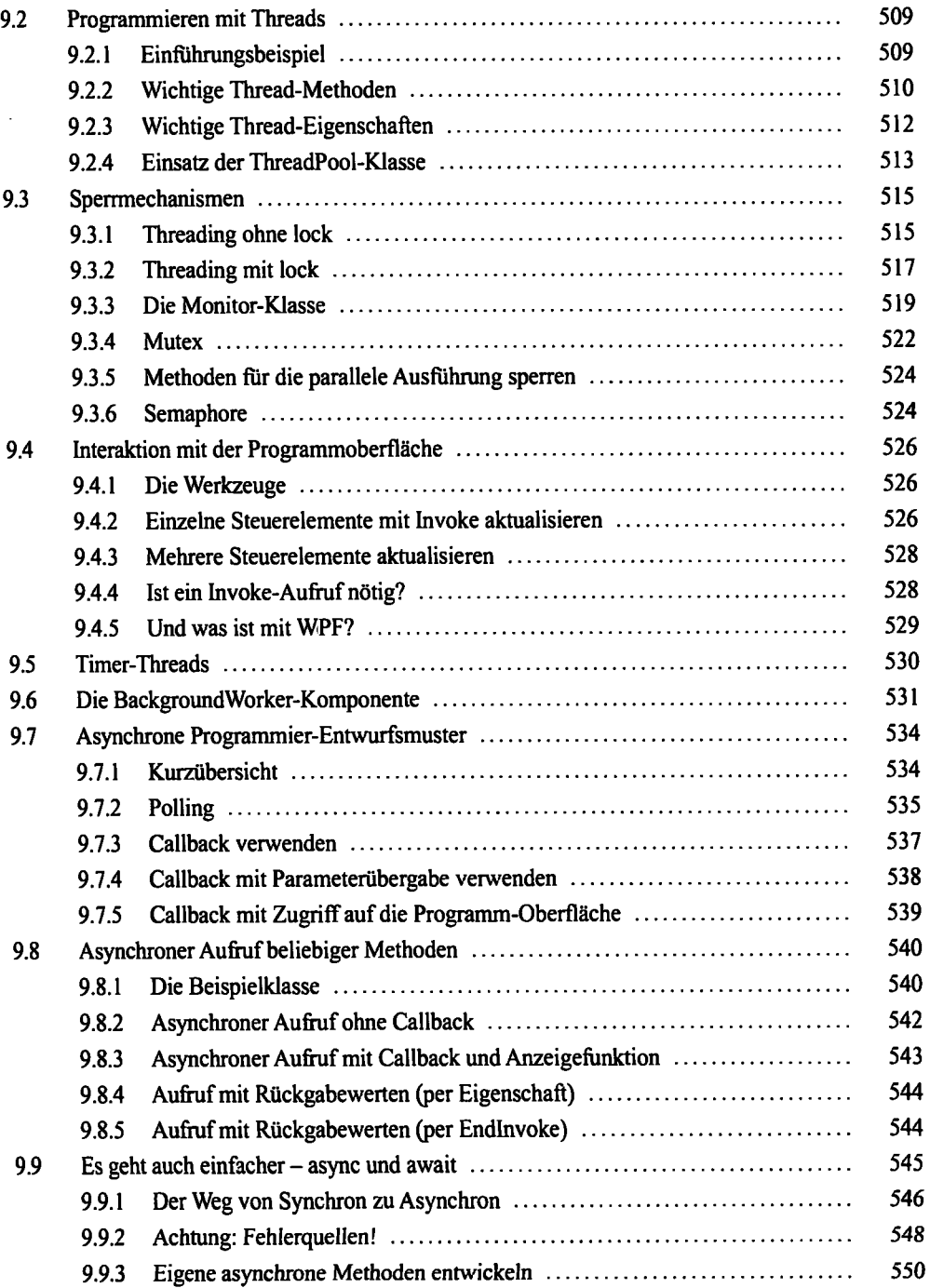

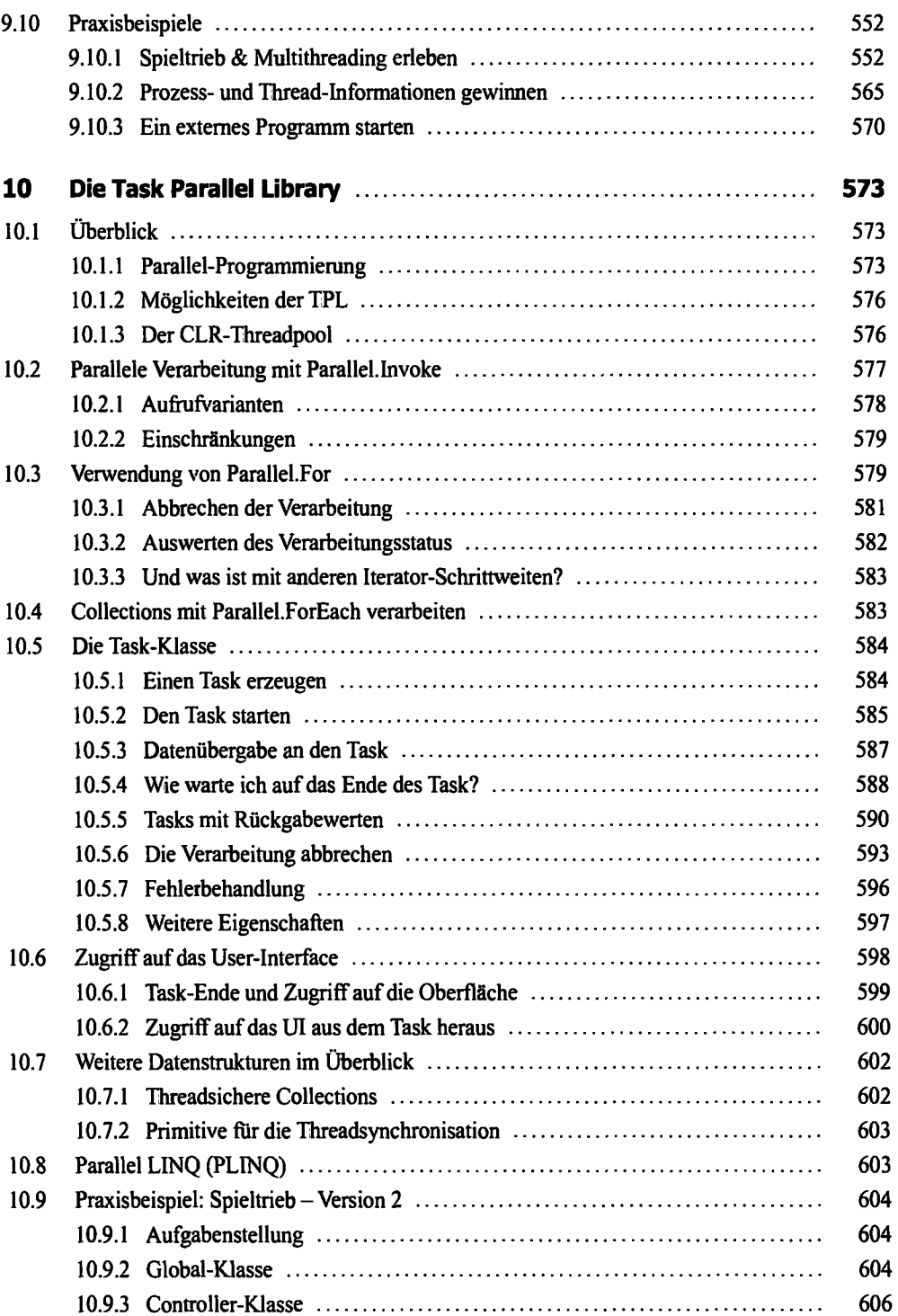

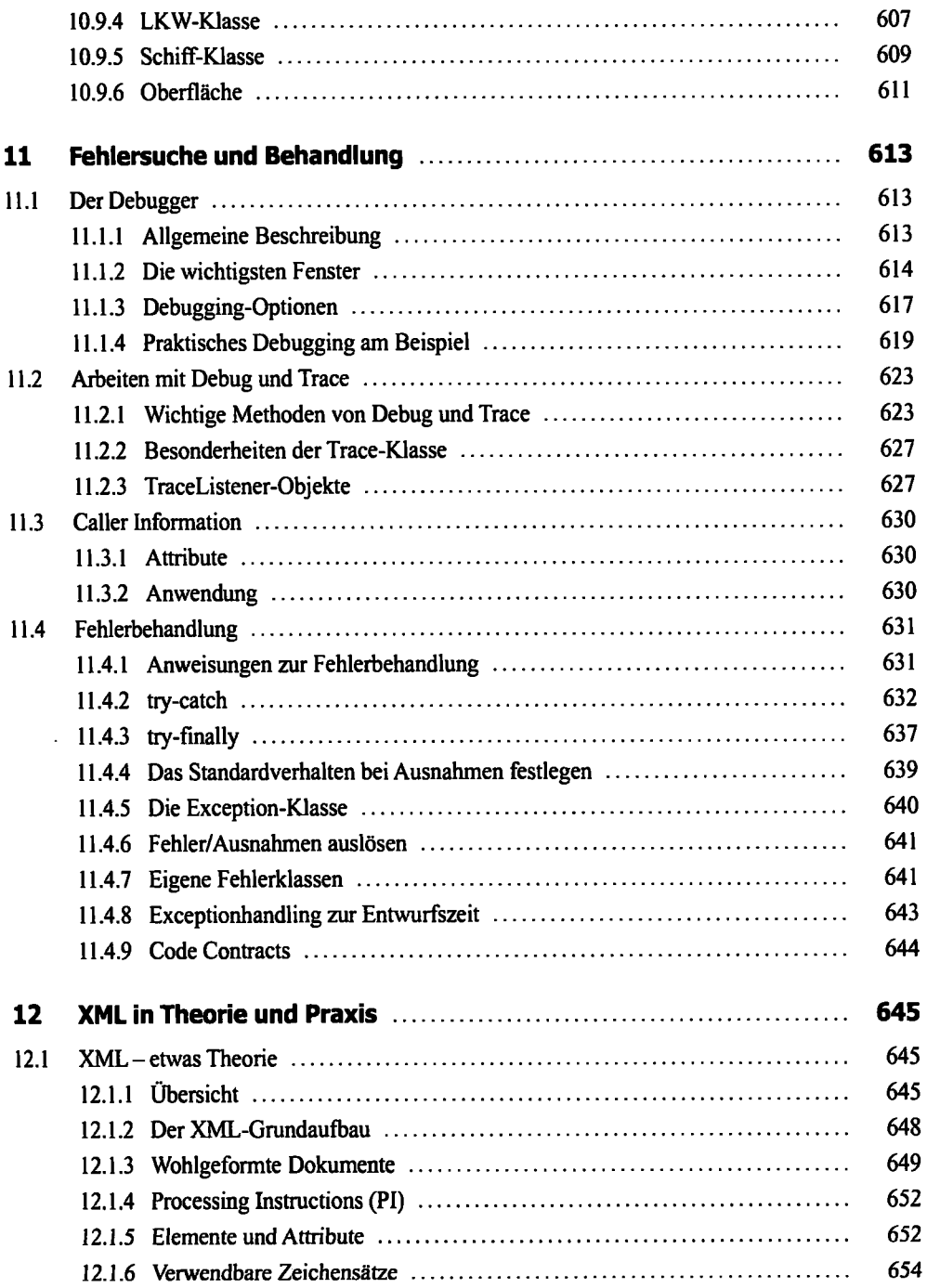

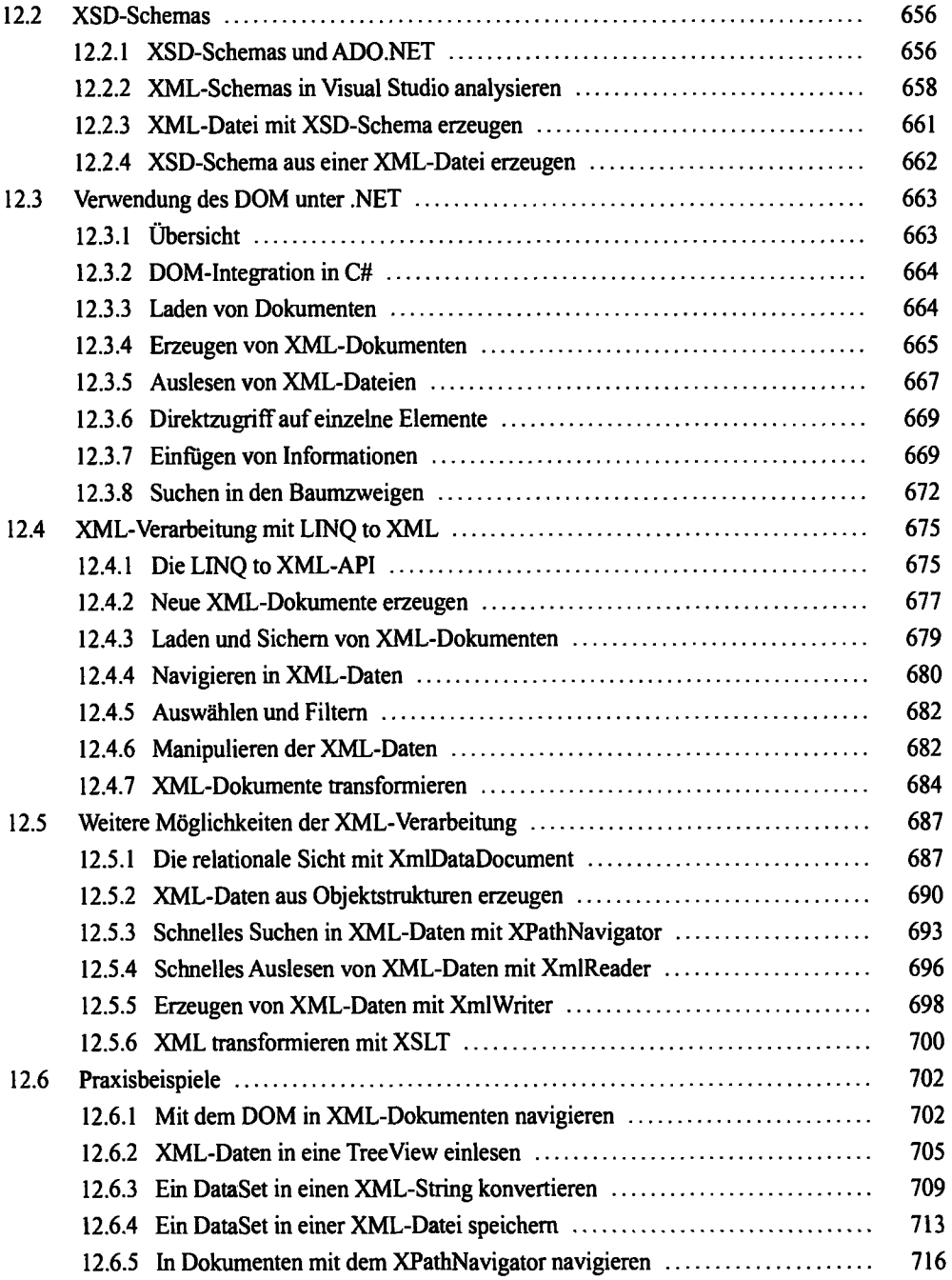

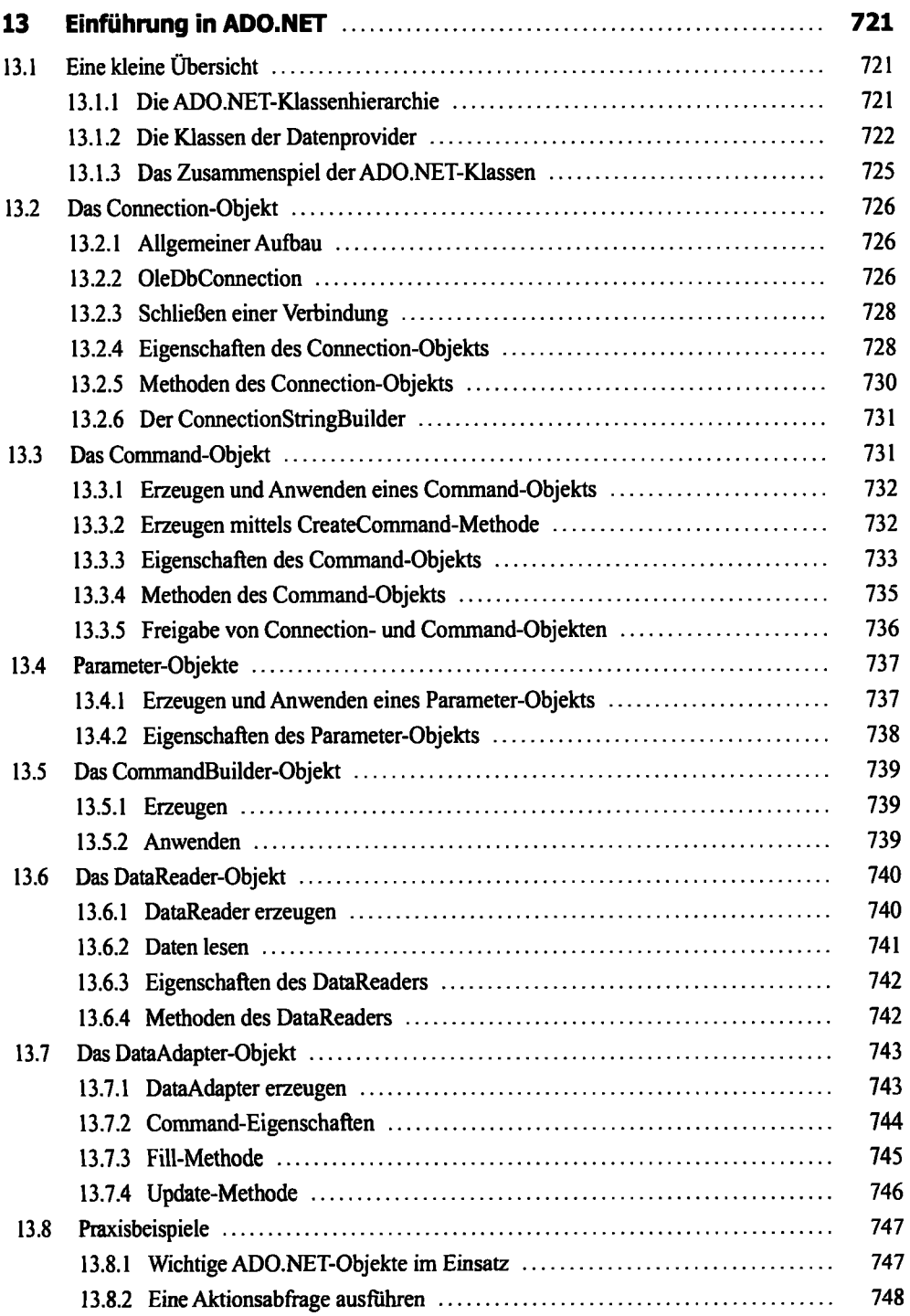

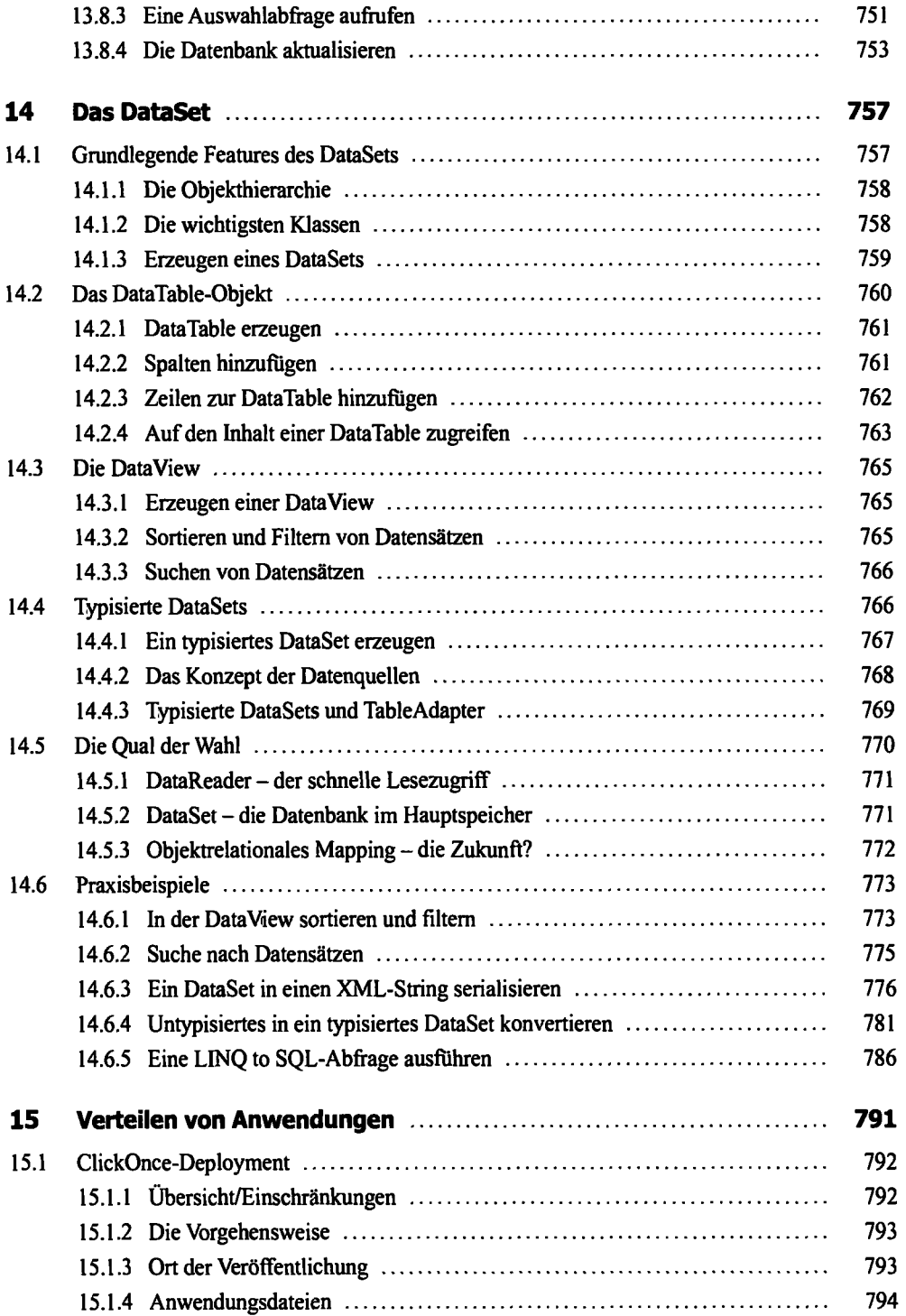

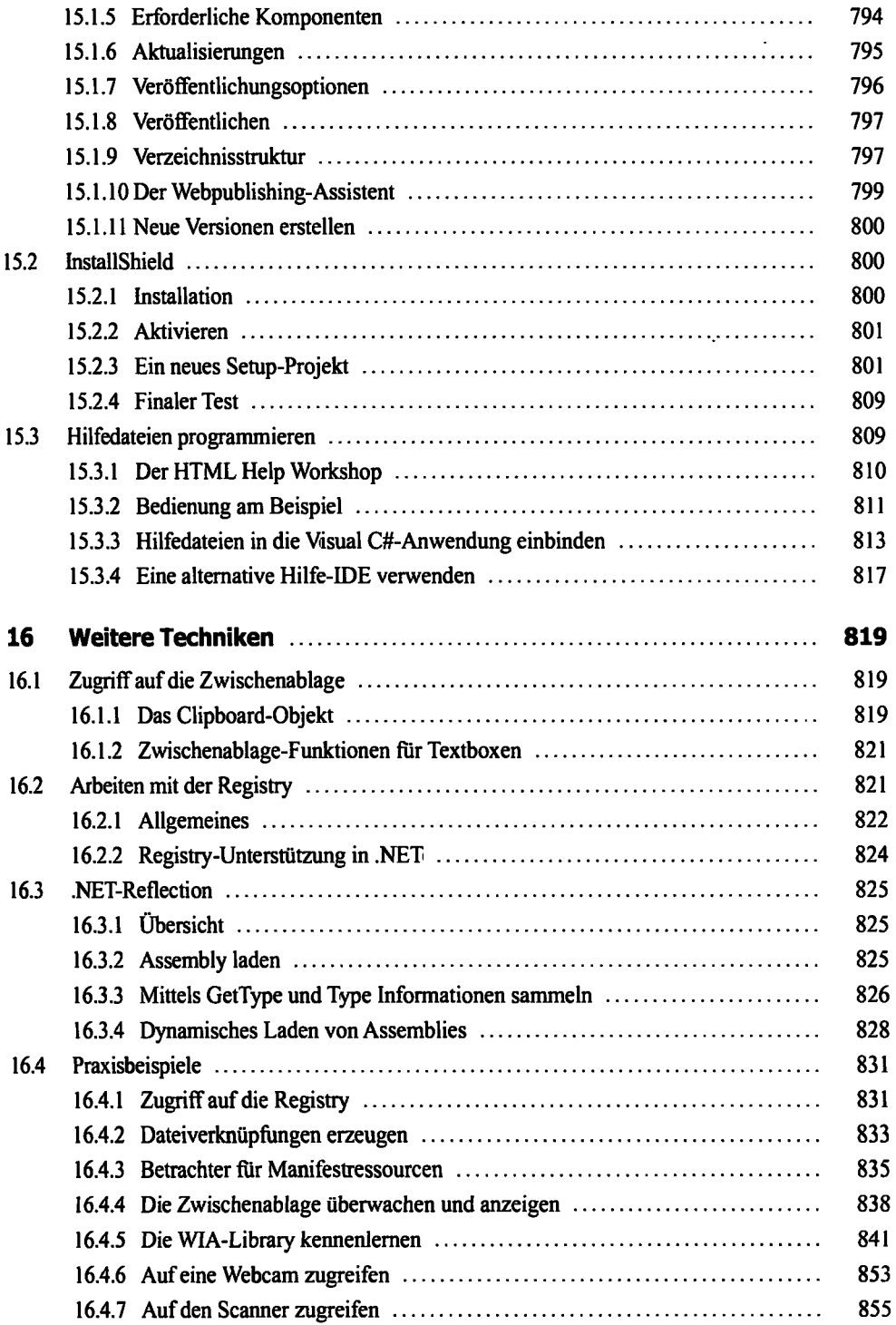

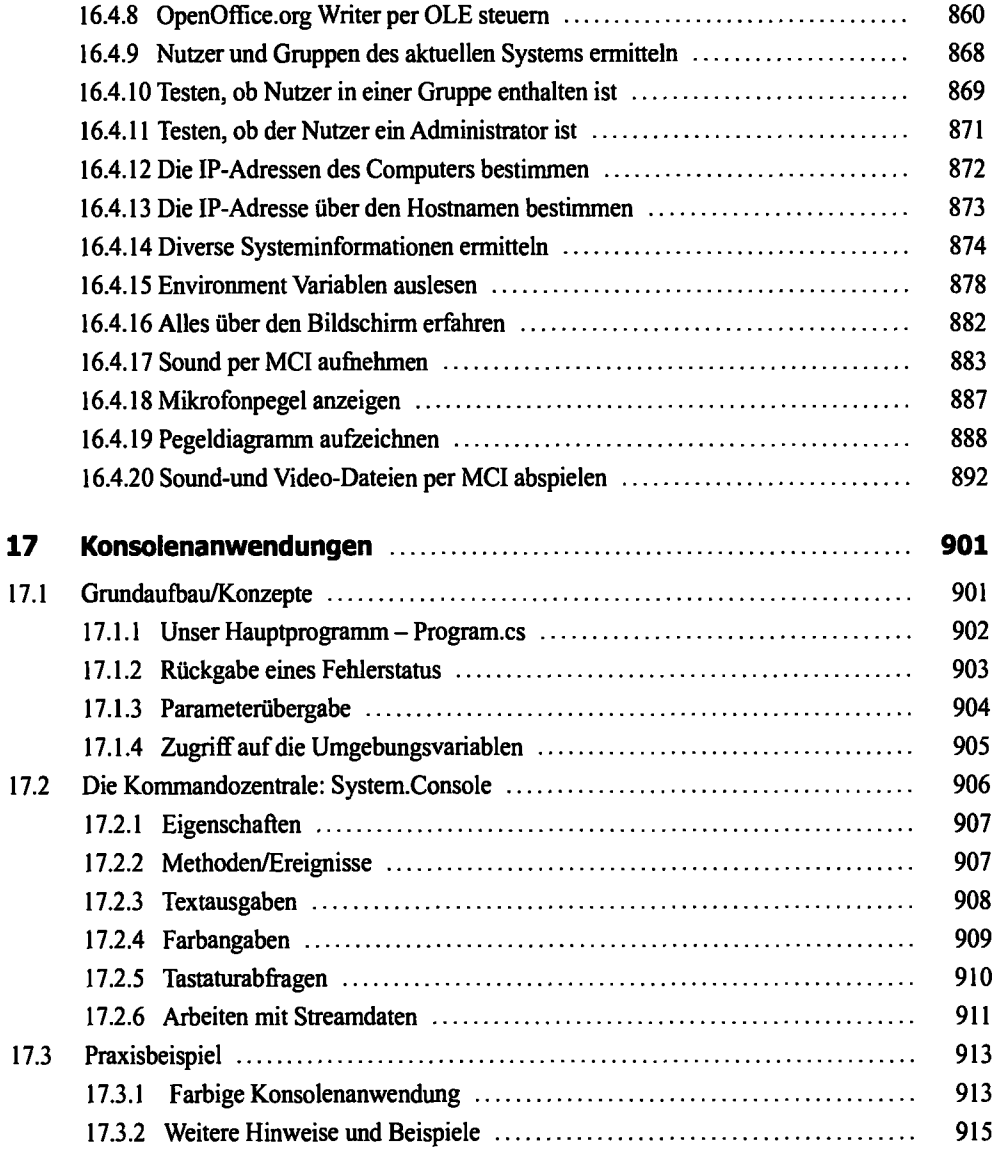

## Teil III: Windows Apps

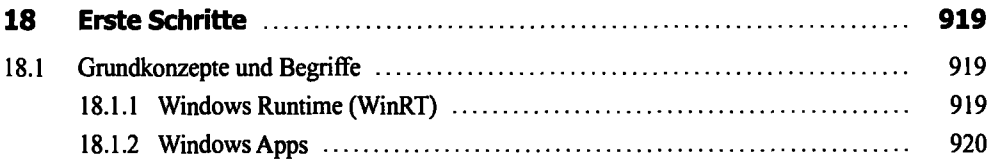

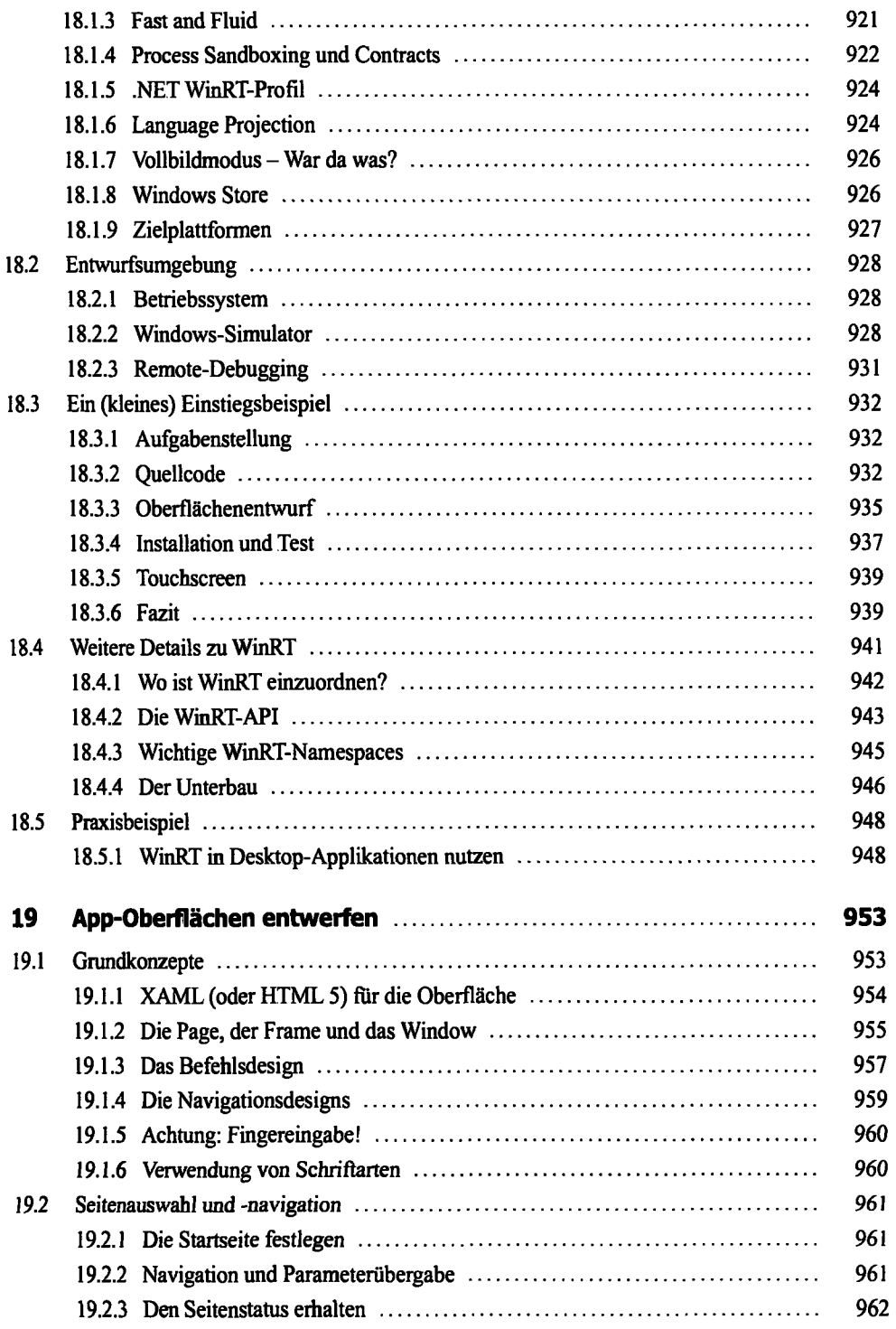

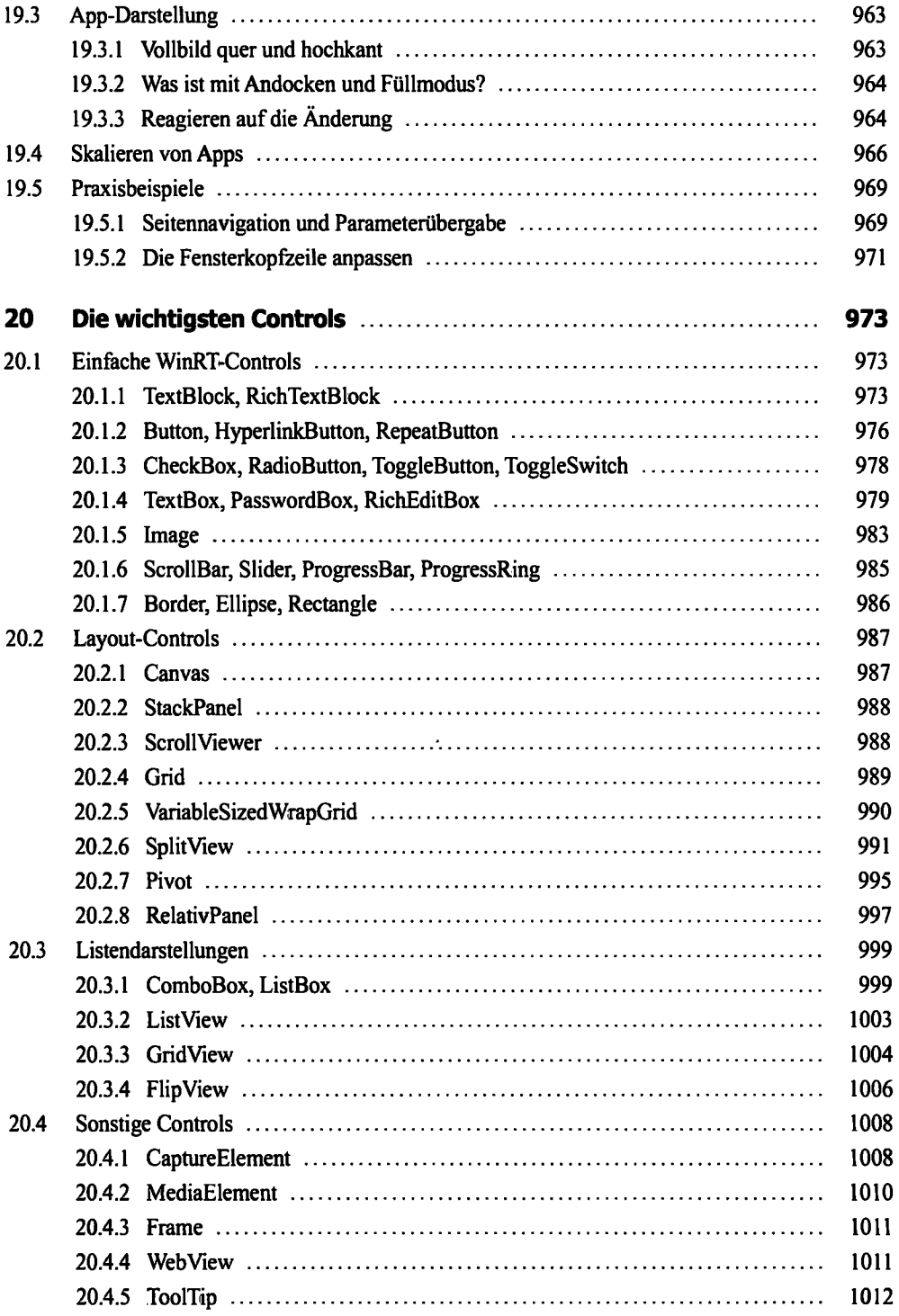

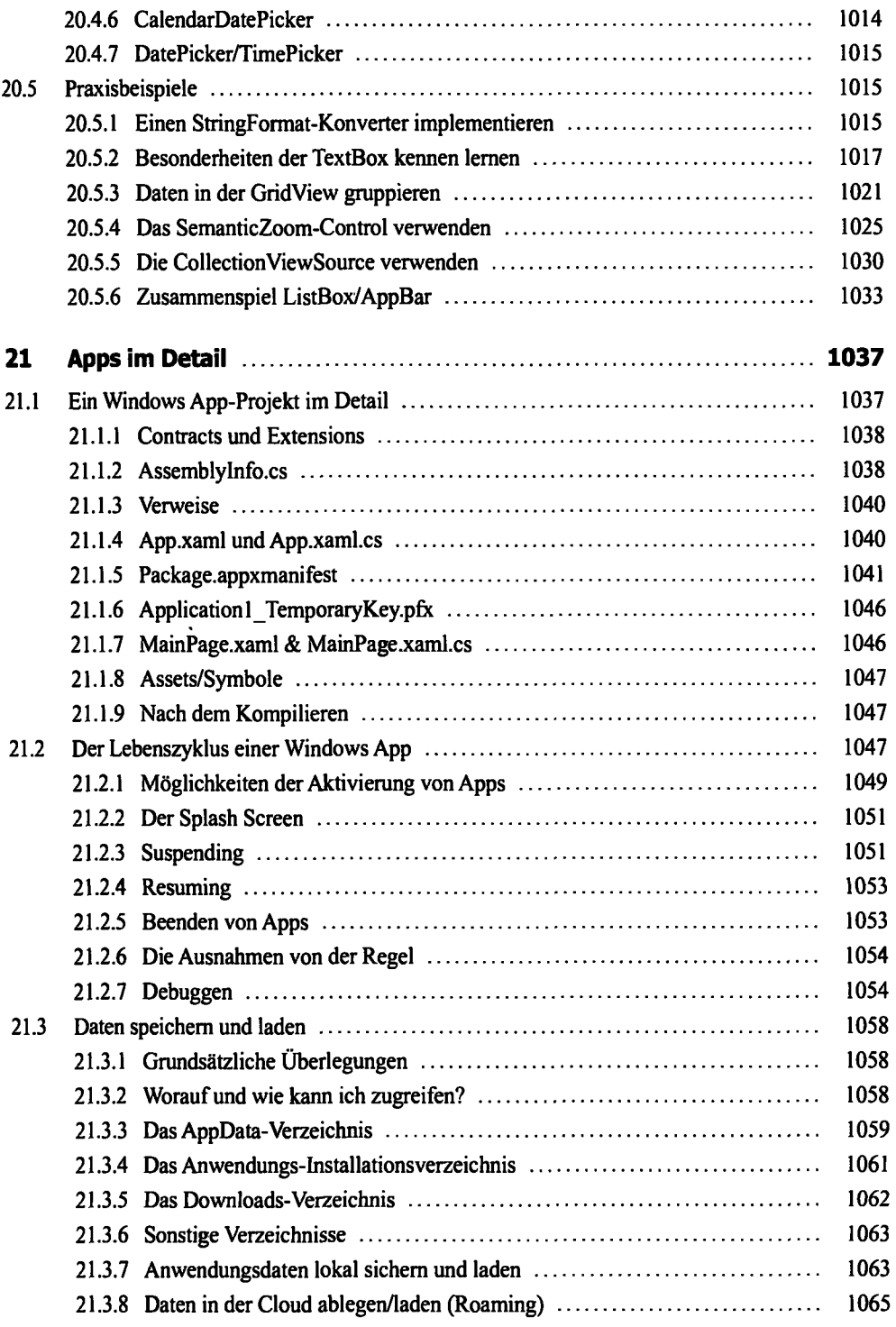

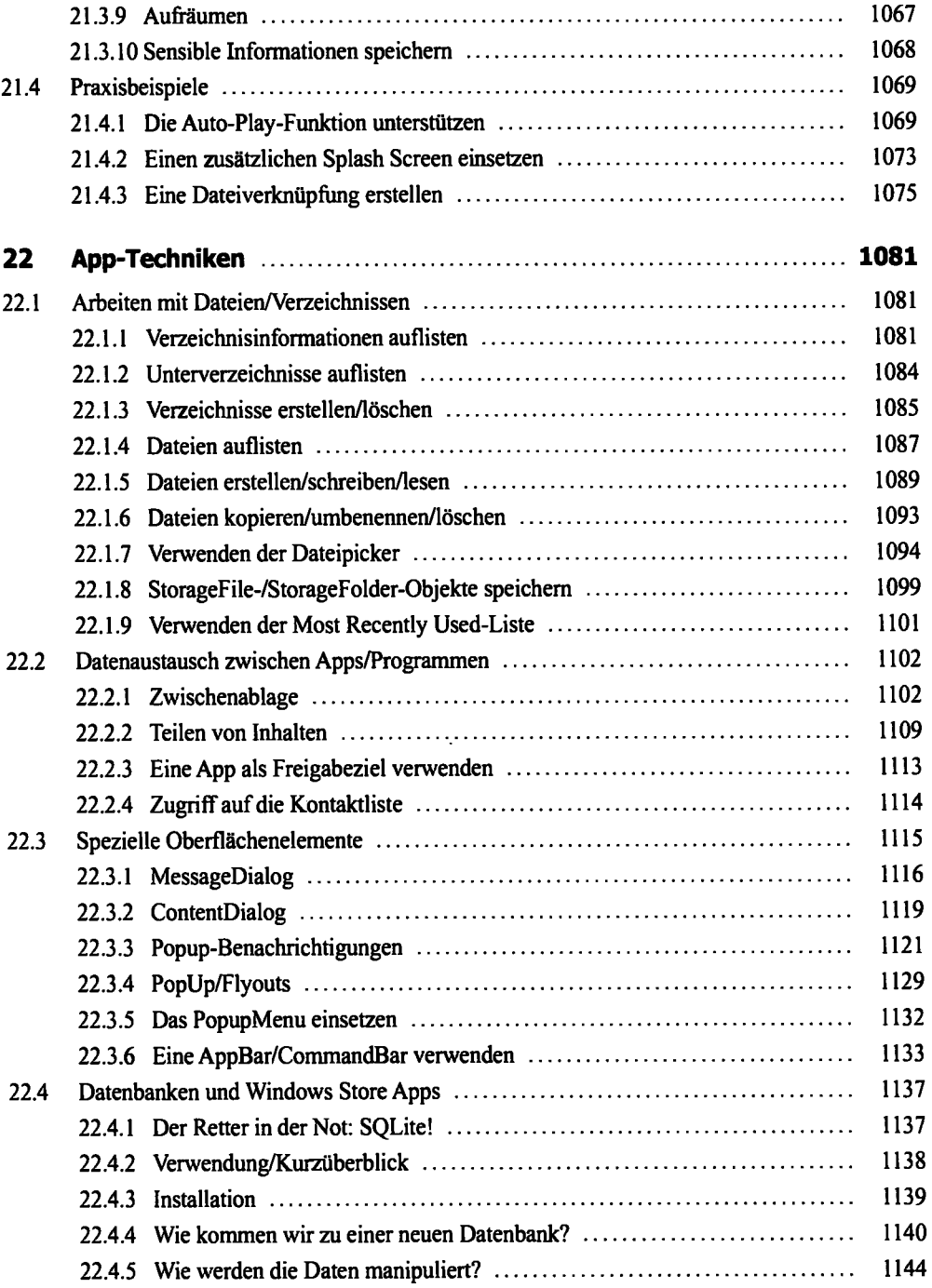

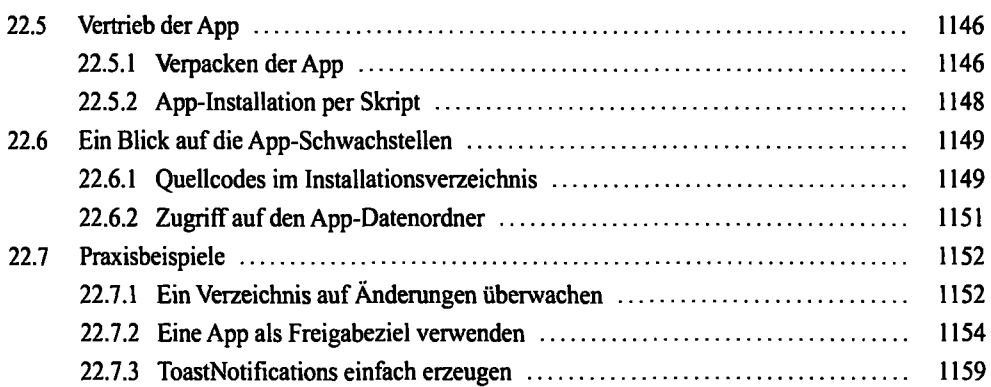

#### Anhang

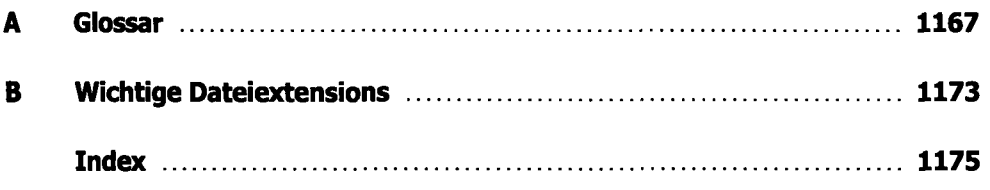